Corrigé

# **A. PARTIE GENIE MECANIQUE**

### **1. Analyse fonctionnelle**

En se référant au dossier technique

**1.1.**Compléter le tableau ci-contre en indiquant les actionneurs qui génèrent les deux mouvements du plateau oscillant.

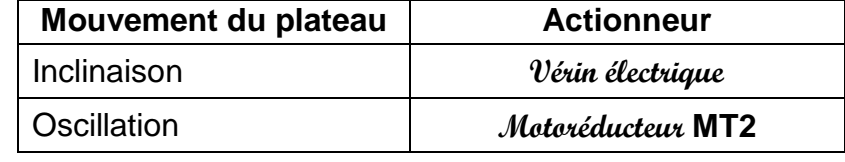

**1.2.**Compléter les classes d'équivalence ci-dessous par les repères des pièces1, 5, 11, 17, 27 et 30. A = {22, 26, Bint13, 21,12, **27**} ; B = {16, 25, 10, 9, 7, 8, 23, 24,**11**} ; C = {31,34} ; D = {32}

 $E = \{6, 9', 7', 8', B_{int}4, 2, 1\}$ ; F = {14, 15,  $B_{ext}13, 29, 30\}$ ; G = {3, 33, Bext4, 5}; H = {18, 19,20, 17}

**1.3.** Compléter la chaîne de transmission de puissance suivante par les repères des classes d'équivalence

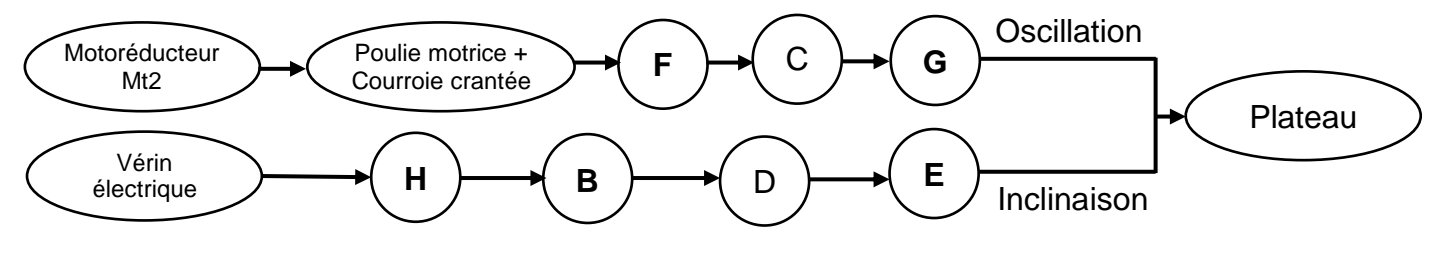

#### **2. Schéma cinématique**

**2.1.** Compléter le graphe des liaisons ci-dessous du mécanisme d'entrainement du plateau.

**2.2.** Compléter le schéma cinématique ci-dessous par les symboles des liaisons et les repères des classes d'équivalence.

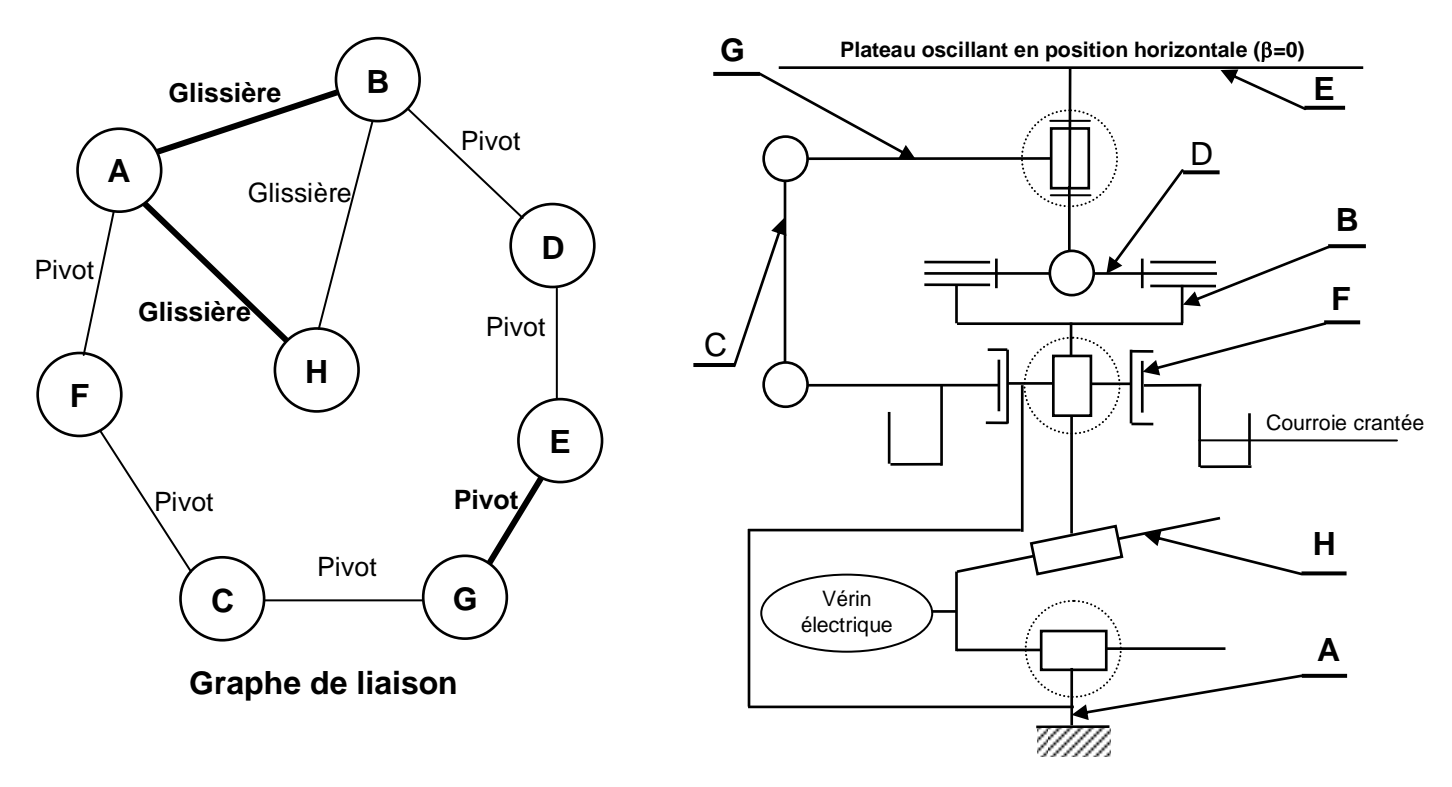

#### **3. Analyse des assemblages**

En se référant à la page 7/7 du dossier technique, compléter le tableau suivant :

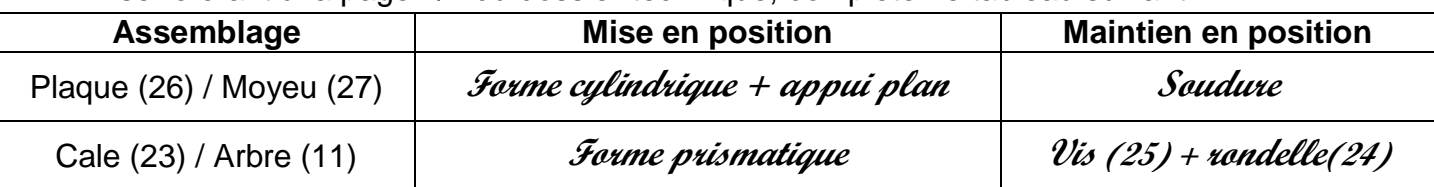

#### **4. Transmission de mouvement**

#### **4.1. Etude de l'inclinaison du plateau (1)**

 L'objectif de cette étude est de déterminer les caractéristiques du système vis écrou. Le mécanisme d'entrainement du plateau est représenté par le schéma ci-contre où le plateau est incliné d'un angle  $\beta_{\text{max1}}$ .

 Le déplacement de la cale (18) est assuré par un système vis-écrou faisant partie du vérin. On demande de :

**a.** Déterminer graphiquement A', B' et C', les nouvelles positions des point A, B, et C pour une position horizontale du plateau (β=0). Puis, déduire le déplacement réel (**AA'**) de l'arbre cannelé (11).

#### $AA' = 6 x 5 = 30$  mm

**b.** Représenter dans ce cas les nouvelles positions D' et O' des points D et O dues au déplacement de la cale (18). Puis, déduire graphiquement la course réelle de la tige du vérin assurant le déplacement  $(AA')$ . $C_{\text{tree}} = 29x5 = 145$  mm

Vis *Ecrou* 

Mt1

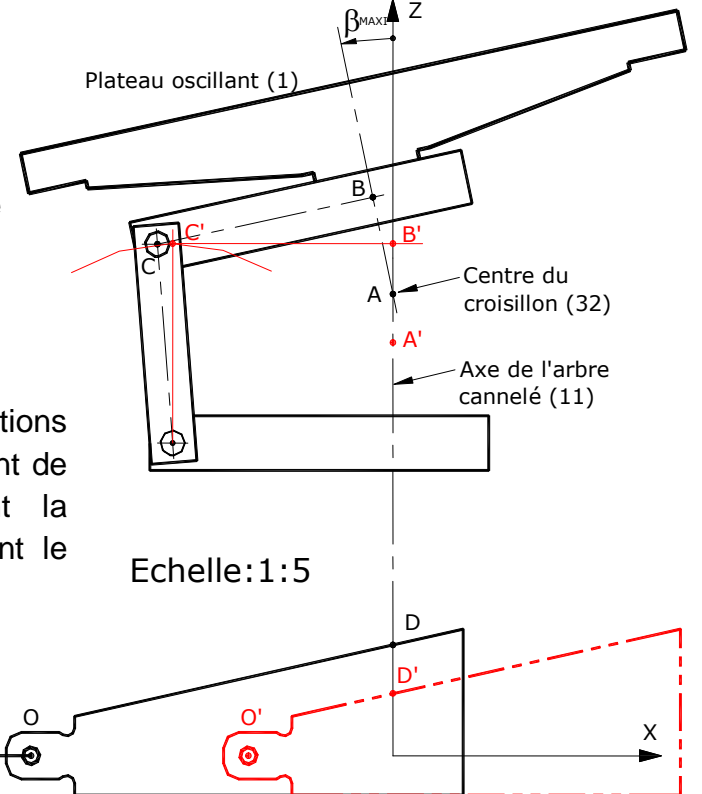

**c.** On admet que la course maximale de la tige est **Ctige = 150 mm** ce qui correspond à un nombre de tours de la vis  $N = 37,5$ . Sachant que le pas apparent de la vis est  $Pa = 2$  mm, calculer le nombre de filets de la vis.

$$
\mathbf{C} = \mathcal{N}.\mathbf{n}.\mathcal{P}\mathbf{a} \rightarrow \mathbf{n} = \frac{\mathbf{C}}{\mathbf{N} \times \mathbf{Pa}}
$$

$$
\mathbf{AN} : \mathbf{n} = \frac{150}{37.5 \times 2} = \frac{150}{75} = 2
$$

nfilets= **2 filets**

**d.** Pour quelle raison le constructeur a utilisé une vis à plusieurs filets ?

**Augmenter la résistance des filets de l'écrou et avoir un déplacement rapide de la cale (18)**

**GENIE MECANIQUE - TECHNIQUE- Session contrôle 2019 MACHINE D'ACTIVITES SPORTIVES Page 2/8**

## **4.2. Etude de l'oscillation du plateau (1)**

L'objectif de cette étude est de déterminer les caractéristiques du moteur électrique Mt2.

Le cahier des charges fonctionnel impose une puissance sur la poulie (14)  $P_s = 760$  Watts et une vitesse de rotation  $N_{14} = 58$  trs/mn.

- On donne :
- $Z_{36} = 4.Z_{35}$
- $Z_{37} = Z_{38}$
- $r_{39-14} = 1/4$
- $R$ endement du réducteur :  $\eta$ =0,7.

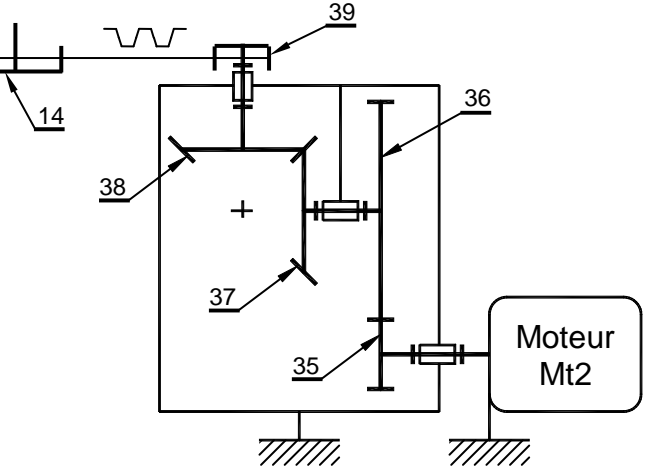

**a.** On se référant au schéma cinématique du réducteur ci-dessus, calculer le rapport global r<sub>(35-14):</sub>

**<sup>r</sup>(35-14) <sup>=</sup>r(35-36)** *x* **<sup>r</sup>(37-38)** *x* **<sup>r</sup>(39-14) = 1/4** *x* **<sup>1</sup>***x* **1/4 = 1/16.**

**b.** Calculer la vitesse de rotation du moteur Mt2.

$$
\mathcal{N}_{14} = \mathcal{U}_{(35.14)} \times \mathcal{N}_{m} \Rightarrow \mathcal{N}_{m} = \mathcal{N}_{14} / \mathcal{U}_{(35.14)} = 58 \times 16 = 928
$$

**c.** Calculer la puissance du moteur Mt2.

$$
\mathcal{P}_3 = \eta. \ \mathcal{P}e = \eta. \ \mathcal{P}m \ \Rightarrow \ \mathcal{P}m = \mathcal{P}_3/\eta = 760/\mathcal{C}, \mathcal{I} = 1085, \mathcal{I}1
$$

### **5. Cotation fonctionnelle**

Pour assurer le pivotement du croisillon (32), le constructeur impose un jeu axial : **0,3 A 1,3 5.1.**Tracer la chaine de cotes minimale relative à la condition **A**.

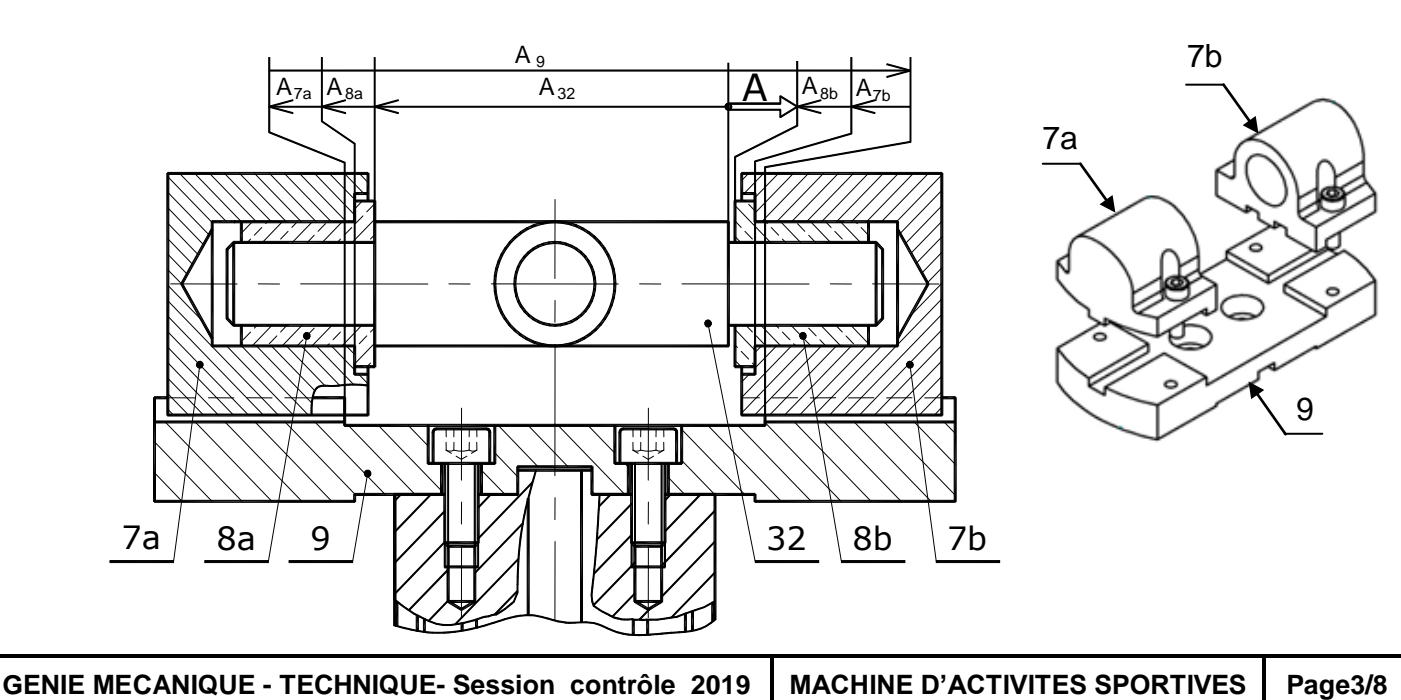

 $r_{(35-14)} = 1/16$ 

N<sup>m</sup> = **928 tr/mn**

$$
P_m = \text{1085,71W}
$$

On donne : $A_{8a} = A_{8b}$  ;  $A_{7a} = A_{7b} = 1.5$   $^{\pm 0.05}$  ;  $A_{9} = 63$   $^{\frac{40.2}{0}}$  ; $A_{32} = 53$   $^{\frac{0}{-0.2}}$ 

**5.2.** Calculer la cote tolérancée a<sub>8b</sub>du coussinet (8b).  $A_{Max} = A_{9Max} - 2A_{7amin} - 2A_{8bmin} - A_{32min}$  =>  $2A_{8bmin} = A_{9Max} - 2A_{7amin} - A_{32min} - A_{max}$ *2A8bmin = 63,2 – 2,9 – 52,8 – 1,3 = 6,2 => A8amin = 3,1*

 $A_{min} = A_{9min} - 2A_{7aMax} - 2A_{8bMax} - A_{32Max} \implies 2A_{8bMax} = A_{9min} - 2A_{7aMax} - A_{32Max} - A_{min}$ 

*2A8bMax = 63 - 3,1 - 53 – 0,3 = 6,6 => A8bMax = 3,3*

## **6. Modification d'une solution**

.

Pour encaisser l'effort axial important sur le roulement (13), on propose de :

• Remplacer l'anneau élastique (12) par un écrou à encoches muni d'une rondelle frein pour l'arrêt de la bague intérieure.

 $A_{8b} = 3 \nvert_{+0,1}^{+0,3}$ 

• Conserver la liaison encastrement de la poulie (14) et l'entretoise (29) avec l'entraineur inférieur (30) par 4 vis (28) à tête cylindrique à six pans creux ISO 4762 - M6x35.

Compléter à l'échelle 1 :1 cette solution par les éléments standards (représenter une seule vis (28) entièrement filetée ramenée dans le plan de coupe).

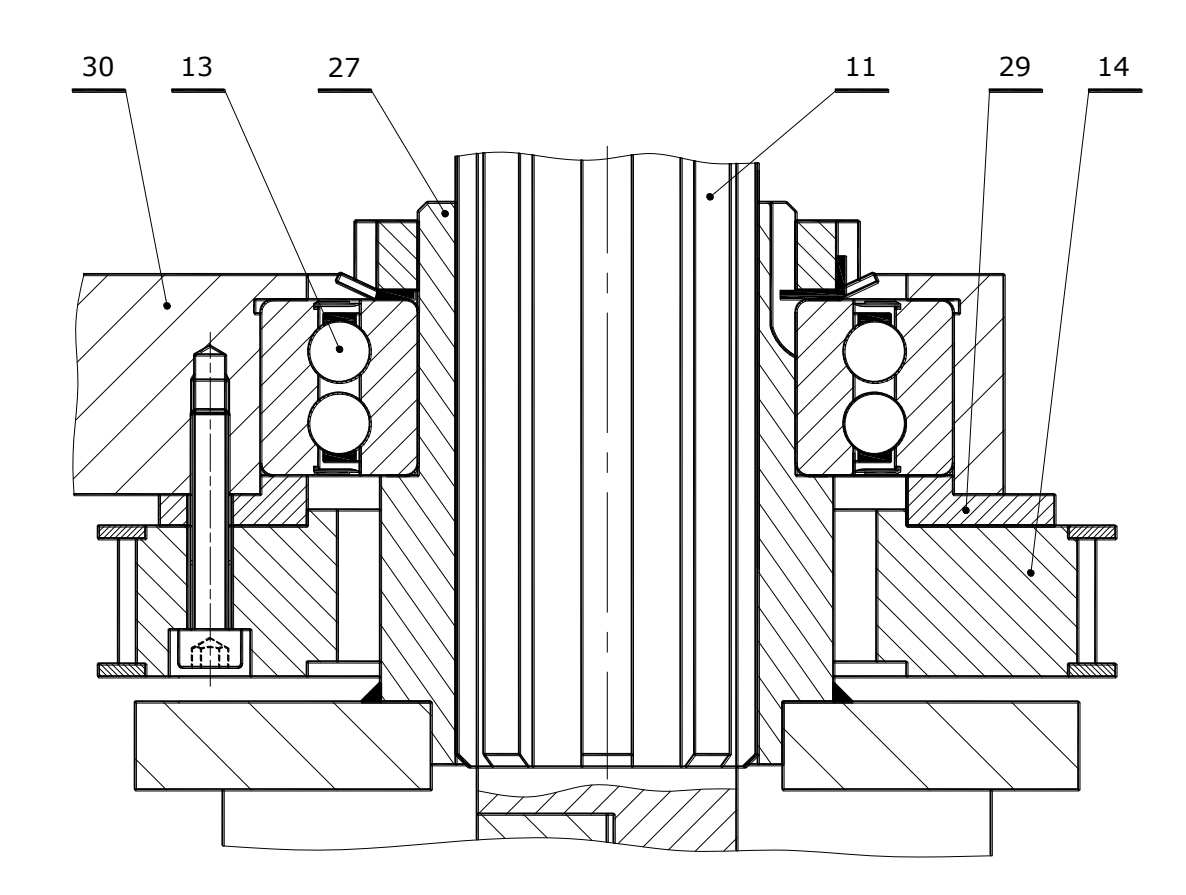

# **A. PARTIE GENIE ELECTRIQUE**

## **1. Analyse de la fonction gestion de « durée d'une activité sportive »**

Se référer dans cette partie aux pages 5/7 et 6/7, paragraphe 9 du dossier technique.

1.1.Déterminer le temps en minutes de l'activité d'un utilisateur âgé de 24 ans et qui pèse 68 kg

…………………………………………*19minutes*………………………………….……………

1.2.Compléter le tableau suivant par les termes (décomptage ou blocage) et les niveaux logiques (1 ou X ou 0) manquants.

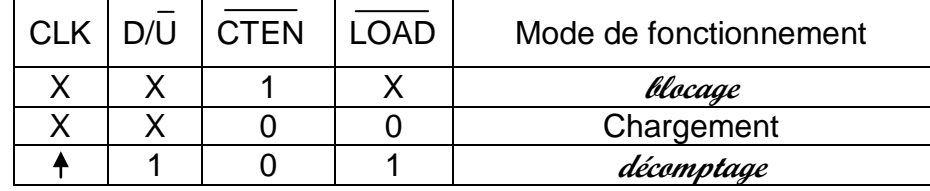

1.3.Compléter le schéma ci-dessous permettant aux deux circuits intégrés 74190 :

- le fonctionnement en mode décomptage ;
- le branchement en cascade asynchrone de ces deux circuits intégrés ;
- le chargement du décompteur par le nombre de minutes nécessaires à l'utilisateur âgé de 24 ans pesant 68 Kg en écrivant les niveaux logiques (1 ou 0) aux entrées de programmation ; l'initialisation du décompteur en reliant la sortie de la fonction Initialisation au bon endroit ;
- la mise en marche du décompteur en reliant la sortie CLK du conditionneur d'horloge au bon endroit.

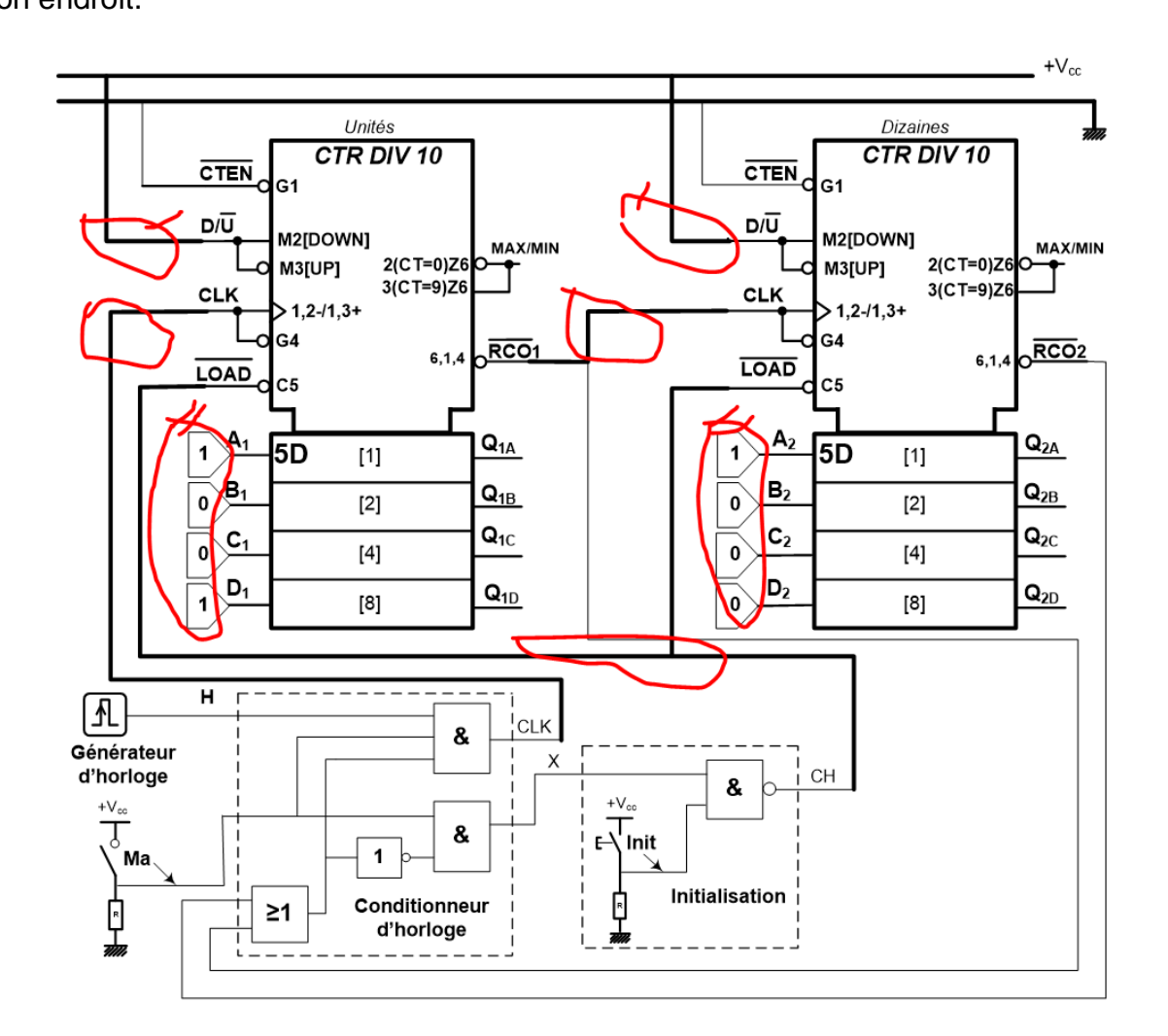

1.4. Déterminer l'équation logique de X en fonction de Ma,  $\overline{RCO1}$  et  $\overline{RCO2}$ 

# $X = Ma \cdot (\overline{RCO1} + \overline{RCO2})$

- 1.5. À quel mot binaire de ses sorties, le décompteur pourrait-il être initialisé ? Justifier ?
	- **L'initialisation (le chargement) n'est effectuée que si le mot binaire en sortie vaut 00000000 car**

 $CH = \overline{X \text{Init}} = \overline{11} = 0$ 

1.6. Le décompteur est en fonctionnement (Ma=1), sa valeur en BCD à la sortie est (00010011).Un nouvel appui sur le bouton (Init) permet-il, dans ce cas, d'initialiser le décompteur ? Justifier la réponse en déterminant l'équation de CH = f(Init, X) et en remplaçant les variables par leurs valeurs logiques.

**L'action sur le bouton Init ne permet pas l'initialisation sachant que le signal délivré par la fonction** 

Initialisation vaut 1 d'après la relation suivante  $CH = \overline{X}$ . Init  $= \overline{0.1} = 1$ 

## **2. Étude de la carte de commande du moteur d'entrainement de la colonne MT1**

En se référant au dossier technique page 4/7, compléter le tableau ci-dessous en indiquant les états physiques et logiques des différents composants qui interviennent pour assurer la montée ou la descente de la colonne.

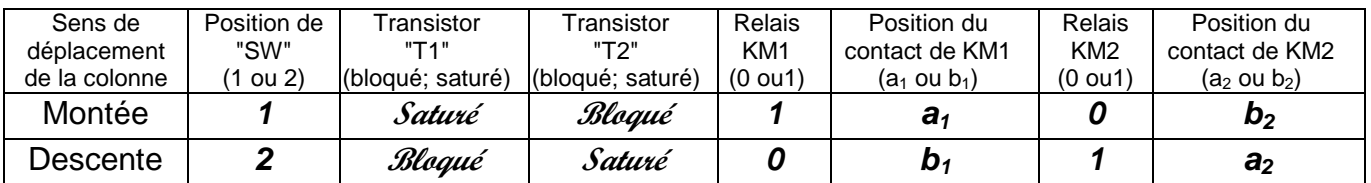

# **3. Étude de la variation de vitesse de rotation du moteur MT2**

3.1. L'induit du moteur "MT2" est alimenté par un hacheur série dont le schéma est représenté ci-contre, compléter le schéma équivalent à l'induit et le symbole de la diode DRL.

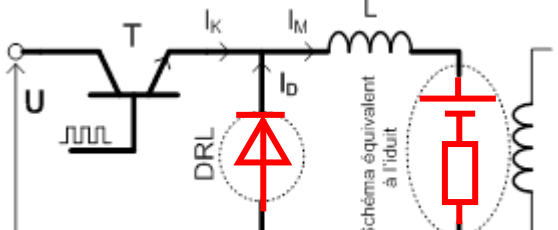

3.2. A partir de l'oscillogramme  $U_M(t)$  représenté ci-contre, déterminer la valeur du rapport cyclique " $\alpha$ ". **………………………… = 0,75** ……………………………… 3.3. Donner l'expression de la tension moyenne <UM> (ou  $U_{\text{mov}}$ ) en fonction de  $\alpha$  et U. Calculer sa valeur. ......  $\mathcal{U}_{\text{mod } L} = \alpha \times \mathcal{U}_{\text{M}} = 0.75 \times 110 = 82.50$ ......

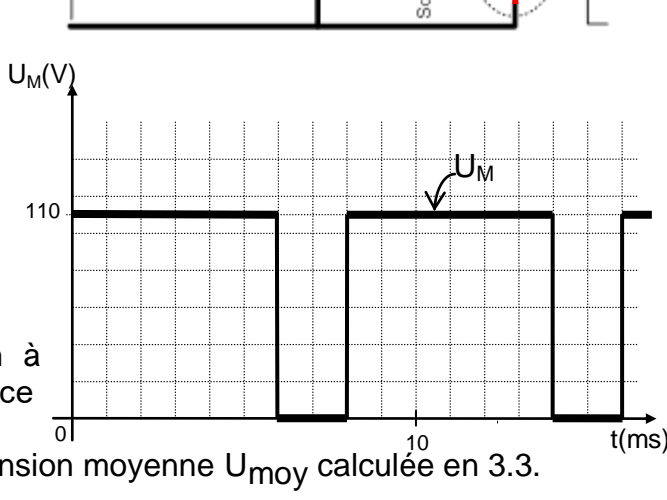

3.4. La vitesse nominale du moteur  $n_N = 928$  tr/min à une tension d'induit nominale de 110V. La résistance Ra étant supposée nulle. Exprimer puis calculer la

ka etant supposee nulle. Exprimer puis calculer la contra la la divide de la tension movenne uno de la tensio<br>vitesse de rotation du moteur MT2 correspondante à la tension moyenne U<sub>moy</sub> calculée en 3.3.

$$
n=\frac{U_{moy}}{110}\times 928\ =696\,\mathrm{tr/min}
$$

**GENIE ELECTRIQUE - TECHNIQUE- Session contrôle 2019 MACHINE D'ACTIVITES SPORTIVES Page 6/8**

Corrigé

#### **4. Régulation de la vitesse de rotation du moteur MT2**

4.1. En se référant au paragraphe 8.2 à la page 5/7du dossier technique, compléter le schéma fonctionnel par la valeur de chacune des constantes  $K_1$ ,  $K_{dt}$ ,  $K_C$  et  $K_2$ .

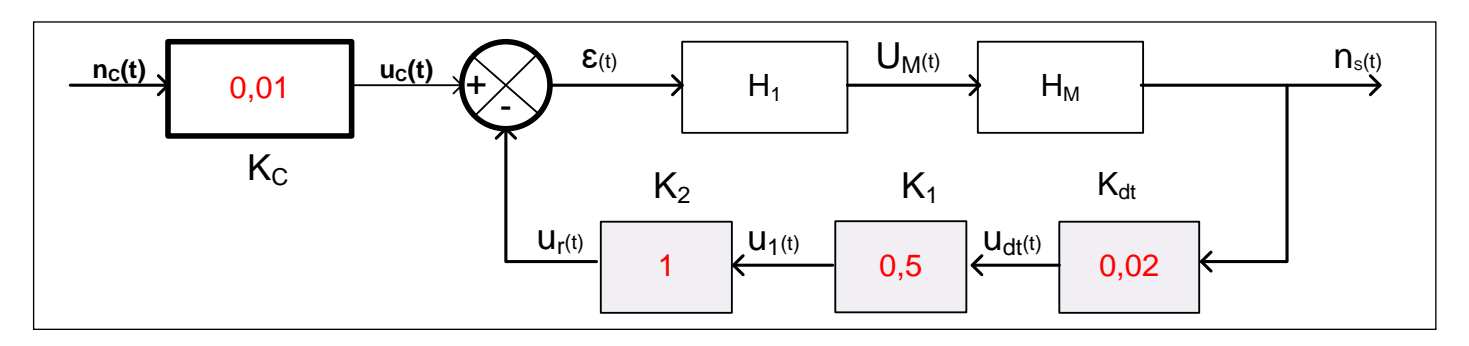

4.2. A partir du schéma de principe (figure 6 page 5/7 du dossier technique), montrer que  $\varepsilon(t) = u_C(t) - u_r(t)$ .

$$
V^+=\frac{1}{2}\times u_C=\ V^-
$$

$$
\frac{u_r - V^-}{R} = \frac{V^- - \epsilon}{R} \blacktriangleright u_r - V^+ = V^+ - \epsilon \blacktriangleright u_r - \frac{1}{2} \times u_C = \frac{1}{2} \times u_C - \epsilon \blacktriangleright \epsilon(t) = u_C - u_r
$$

4.3. En exploitant le schéma fonctionnel établi en 4.1, montrer que  $\varepsilon(t) = 0.2V$  pour une vitesse de rotation du moteur "MT2"n<sub>S</sub>(t) = 676 tr/min et une vitesse de consigne n<sub>C</sub> = 696tr/min.  $u_{dt} = 0$ ,  $02 \times n_S = 0$ ,  $02 \times 676 = 13$ , 52V

 $u_1 = u_r = 0, 5 \times u_{dt} = 0, 5 \times 13, 52 = 6, 76V$ 

$$
\epsilon = u_C - u_r = 6,96 - 6,76 = 0,2V
$$

4.4. Déterminer l'expression de la fonction de transfert  $H_G = \frac{n_S(t)}{n_S(t)}$  $\frac{n_S(t)}{n_C(t)}$ en fonction de H<sub>1</sub> et H<sub>M</sub> en appliquant la formule de Black et les règles simplification graphique.

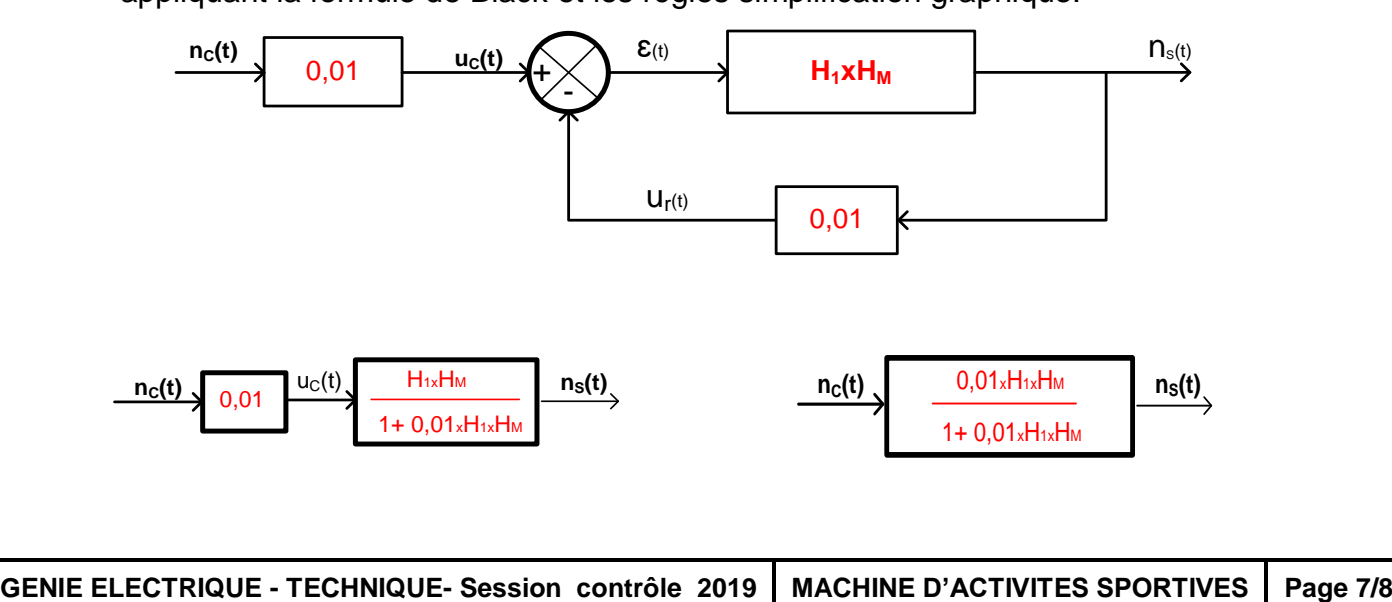

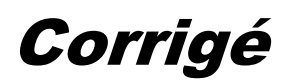

#### **5. Étude de la variation de vitesse du moteur à courant continu MT2**

Se référer dans cette partie au paragraphe 8.1 et à la figure 5 de la page 4/7 du dossier technique. Compléter les instructions du programme en mikroPascal Pro correspondant à la variation de la vitesse du moteur à courant continu MT2.

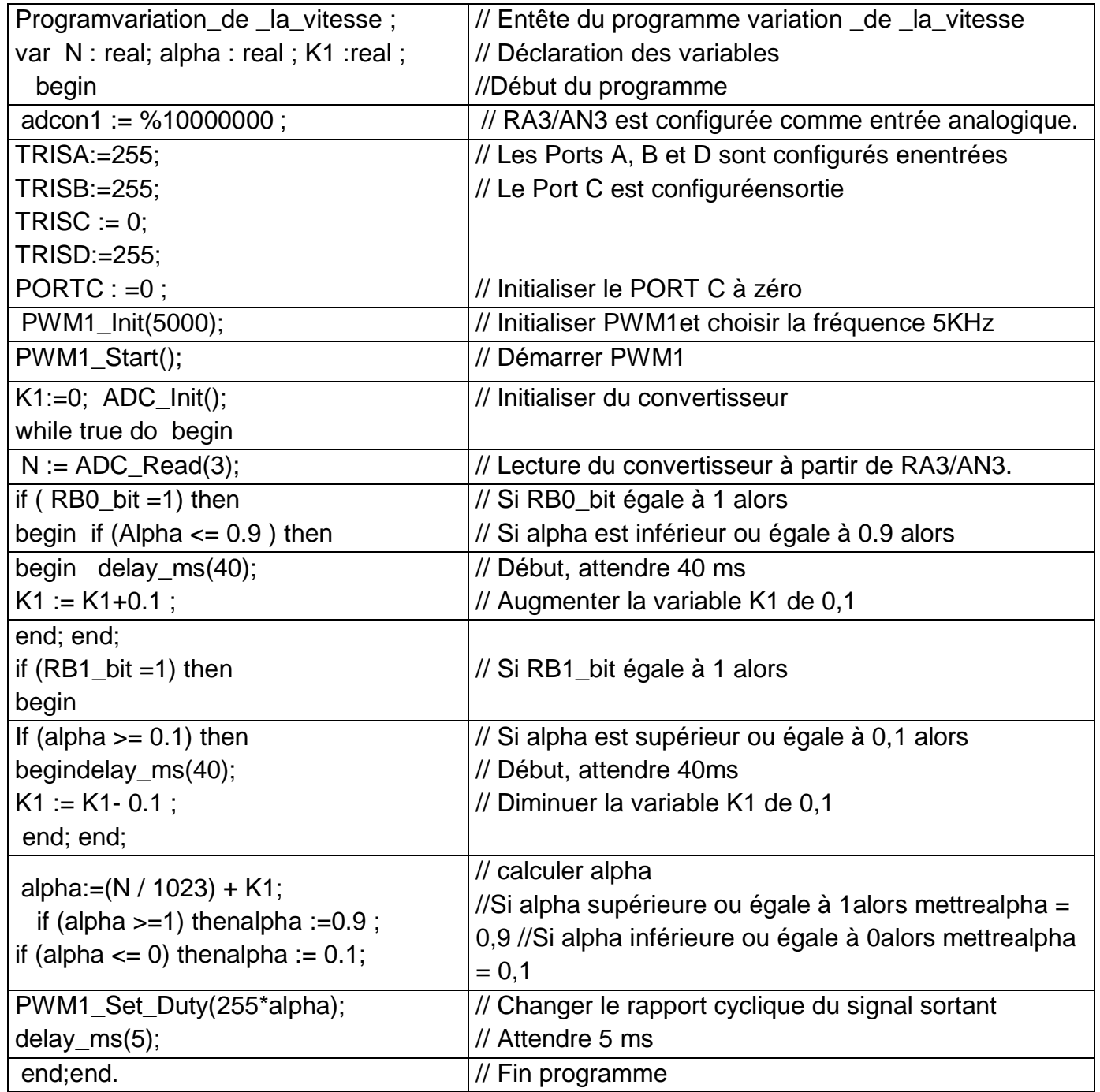

*COMMENTAIRES ET RECOMMANDATIONS*

*Section :* Sciences Techniques *Épreuve :* Technologie

# *Session contrôle 2019*

# *Recommandations générales :*

- Les candidats doivent vérifier les constituants des dossiers du sujet :
	- Un dossier technique **:** pages 1/7, 2/7, 3/7, 4/7, 5/7, 6/7 et 7/7.
		- Un dossier réponses **:** pages 1/8, 2/8, 3/8, 4/8, 5/8, 6/8, 7/8 et 8/8.
			- A. Partie génie mécanique : pages 1/8, 2/8, 3/8 et 4/8.
			- B. Partie génie électrique : pages 5/8, 6/8, 7/8 et 8/8.
- Temps estimé : Donner (30mn) au maximum pour comprendre le fonctionnement du système et (210mn) pour répondre aux questions posées.
- Les réponses des candidats doivent être rédigées uniquement sur le dossier réponses.
- Il est conseillé de lire toutes les questions du sujet (**partie génie électrique et génie mécanique**), puis répondre aux celles que vous jugé facile et ne prendre pas beaucoup de temps afin de garantir le maximum de la note.

# *Commentaires:*

# *\* Dossier technique :*

L'épreuve est centrée sur l'étude d'un système technique

# **« M AC H IN E D ' AC T IV IT ÉS S P ORT IV E S »**

 Il est demandé aux candidats de commencer par lire attentivement tous les détails du dossier technique (faite la concordance entre les textes, les schémas et les dessins) afin de comprendre le fonctionnement du système et de saisir l'agencement de ses différentes parties:

- Partie génie mécanique.
- Partie génie électrique.
- Les pages (1/7, 2/7 et 3/7) du dossier technique décrivent la présentation, la description du système et le principe de fonctionnement du mécanisme d'entrainement du plateau oscillant (1) représenté à la page (7/7) du dossier technique ainsi que les différents mouvements du plateau.
- Les pages (4/7, 4 /7, 5/7 et 6/7) du dossier technique décrivent la commande des moteurs étudier.

# *A. Partie génie mécanique : pages 1/8, 2/8, 3/8 et 4/8.*

# **1.** *Analyse fonctionnelle*

- Pour compléter le tableau des actionneurs consulter les pages (2/7 et 4/7) du dossier technique (DESCRIPTION DES DIFFÉRENTS MOUVEMENTS DU PLATEAU **et** COMMANDE DU MOTEUR D'ENTRAINEMENT DU PLATEAU OSCILLANT MT2).
- Pour compléter les classes d'équivalence et la chaîne de transmission de puissance lire attentivement le dessin d'ensemble du mécanisme d'entraînement du plateau de la page (7/7) du dossier technique.

### **2.** *Schéma cinématique*

- Pour compléter le schéma cinématique et répondre aux questions posées il est conseillé à l'élève de (d'):
	- Lire attentivement le dessin d'ensemble du mécanisme d'entraînement du plateau de la page (7/7) du dossier technique.
	- Identifier les blocs des pièces cinématiquement liées (voir la question 1.2).
	- Chercher les liaisons entre les blocs et compléter le graphe.
	- compléter le schéma cinématique.

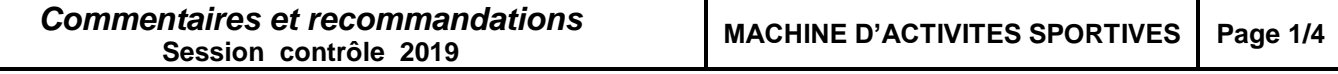

## **3.** *Analyse des assemblages*

- Pour répondre à cette question consulter le dessin d'ensemble du mécanisme d'entraînement du plateau de la page (7/7) et la figure (2) de la page (2/7) du dossier technique.

## **4.** *Transmission de mouvement*

# *6.1. Etude de l'inclinaison du plateau (1)*

- Pour la détermination graphique du déplacement réel (AA') de l'arbre cannelé (11) il est conseillé à l'élève de :
	- Noter M le centre de la liaison pivot entre les pièces (31) et (30).
	- Tracer l'arc **C** du cercle de centre M et de rayon [MC]
	- Tracer une droite verticale (parallèle à l'axe de l'arbre cannelé (11)) qui coupe l'arc **C** en  $C'.$
	- Tracer une droite horizontale passante par C' et coupe l'axe de l'arbre cannelé (11) en B' car le plateau est à la position horizontale (ou tracer l'arc du cercle de centre C' et de rayon [C'B] qui coupe l'axe de l'arbre cannelé (11) en B').
	- Mesurer la distance entre A et B et la reporter sur l'axe de l'arbre cannelé (11) à partir du point B' pour trouver le point A' (car A est le centre du croisillon).
	- Mesurer [AA'] pour déduire le déplacement réel (AA') de l'arbre cannelé (11).
	- N'oublier pas de respecter l'échelle.
- Pour la détermination graphique de la course réelle de la tige du vérin  $(C_{tice})$  représenter les nouvelles positions D'et O' des points D et O dues au déplacement de la cale (18).
- On remarque que la distance [AA'] = [DD'] et que les points (A, A',D et D') sont situés sur le même axe, puis :
	- Placer le point D'.
	- Déduire la position de O'.
	- $\bullet$  Mesurer la distance [OO'] qui corresponde à la course réelle de la tige du vérin (C<sub>tige</sub>).
	- N'oublier pas de respecter l'échelle.

# **6.2.** *Etude de l'oscillation du plateau (1)*

Savoir que le rapport global d'une chaîne de transmission est égal au produit des rapports des éléments constituants cette chaîne. Dans ce cas le rapport global est égal au produit des rapports des couples d'engrenages et le rapport du système poulies-courroie.

### **5.** *Cotation fonctionnelle*

- Pour le traçage de la chaîne de cotes relative à la condition « A » :
	- Identifier les surfaces terminales et de contacts.
	- Tracer le graphe de liaisons.
	- Tracer la chaîne de cotes à partir du graphe
- Pour calculer la cote tolérancée  $A_{8b}$  du coussinet (8b) :
	- Écrire les équations des conditions limites «  $A_{\text{Max}}$  », «  $A_{\text{min}}$  ».
	- Calculer A<sub>8bmini</sub> à partir de l'équation de «  $A_{Max}$  ».
	- Calculer A $_{8bMax}$  à partir de l'équation de « A<sub>mini</sub> ».
	- Déduire la cote tolérancée A<sub>8b</sub>.

# **6.** *Modification d'une solution*

- Pour modifier la solution:
	- Il est conseillé d'utiliser les éléments standards figurants sur les pages (2/7 et 3/7) du dossier technique.
	- Eviter le montage impossible de la vis.
	- Pour la représentation de la vis, utiliser un lamage en bas de la pièce (14) pour loger sa tête et un trou de passage de son corps sur les pièces (14) et (29) sans oublier de représenter le dépassement du taraudage par rapport à la vis.
	- Ne pas oublier de compléter les hachures.

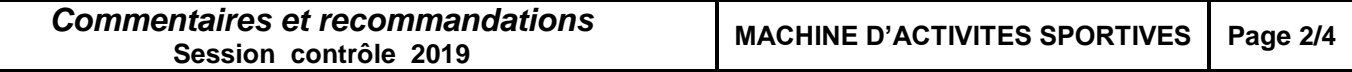

#### *B. Partie génie électrique : pages 5/8, 6/8, 7/8 et 8/8.*

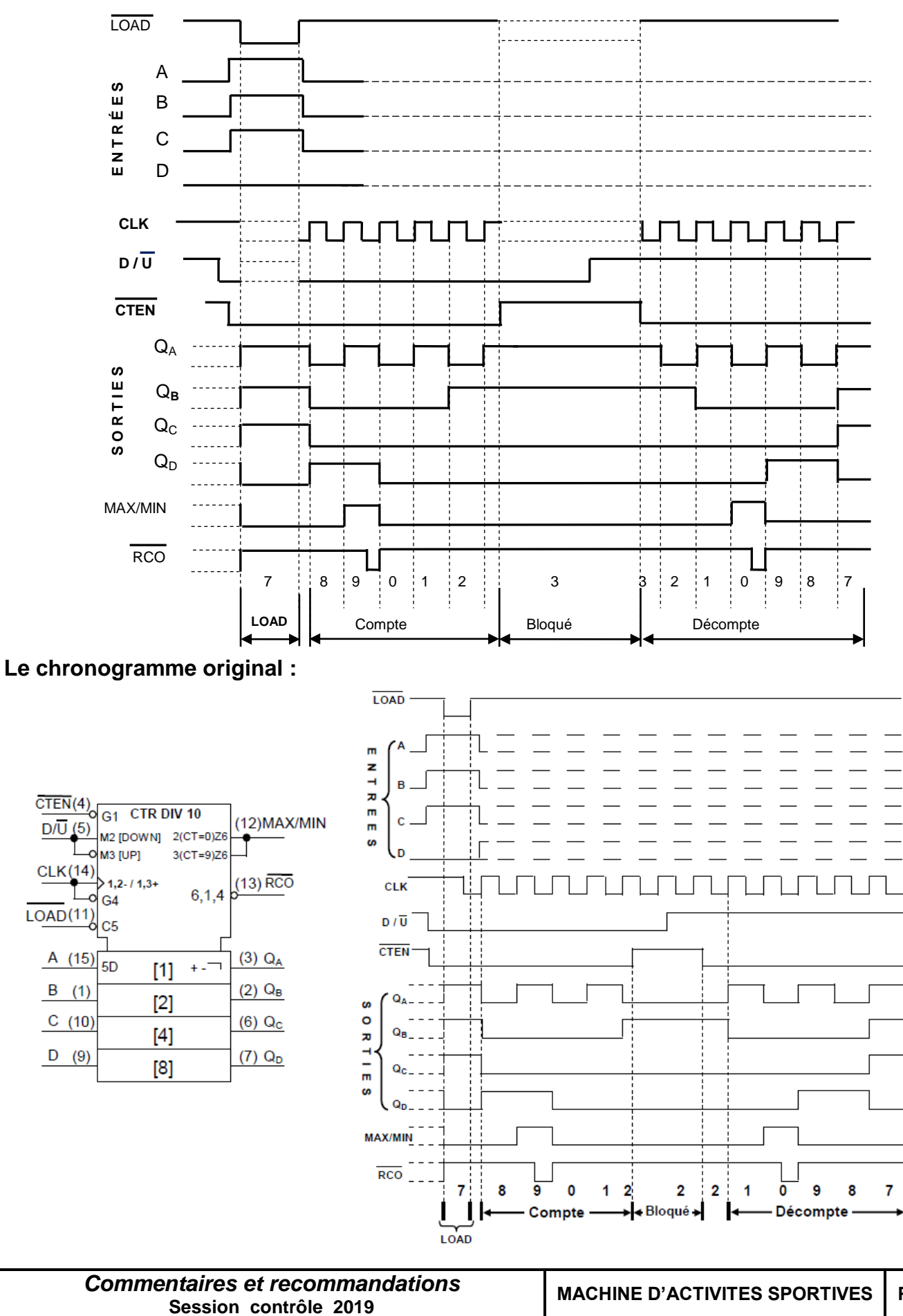

**1/** Le chronogramme du compteur **74190** a été modifié.

**Session contrôle <sup>2019</sup> MACHINE D'ACTIVITES SPORTIVES Page 3/4**

**2/** L'entrée **CH** est non identifier.

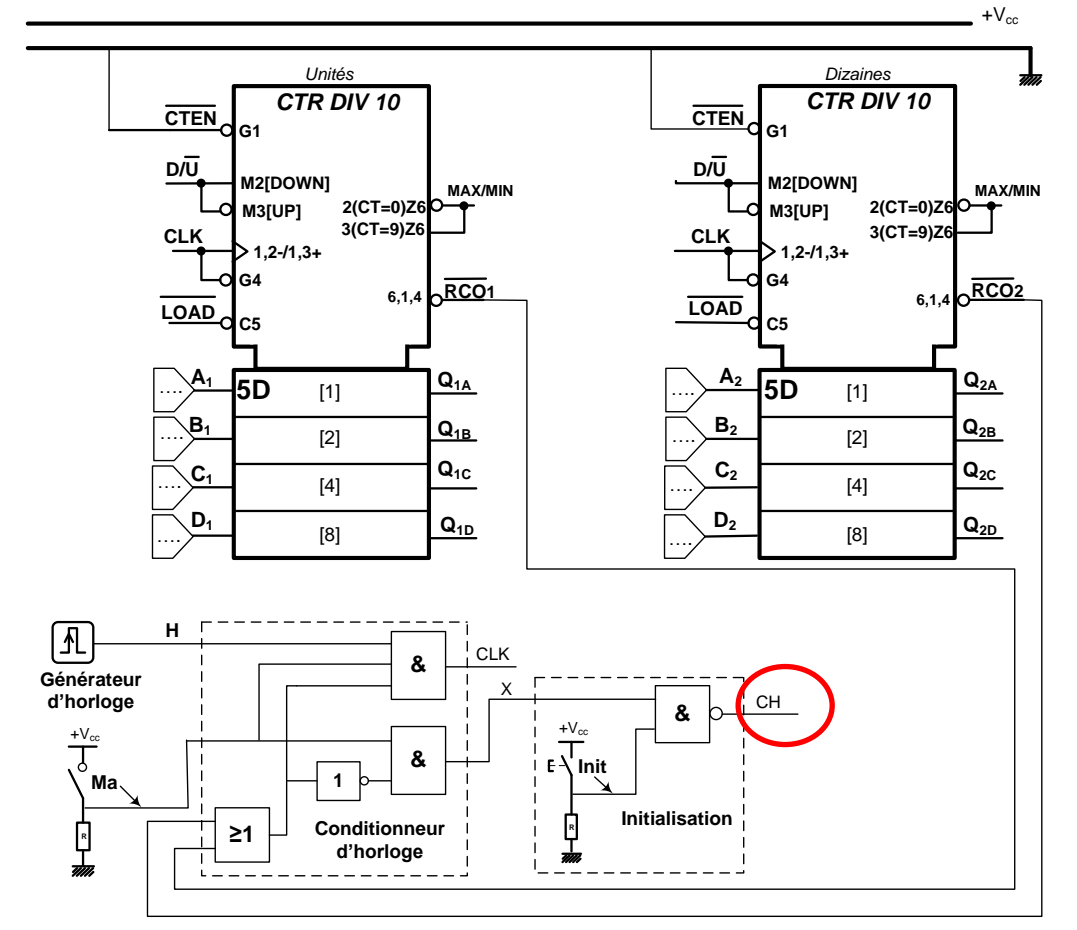

La partie électrique est accessible pour tous les élèves. C'est une application directe du cours.

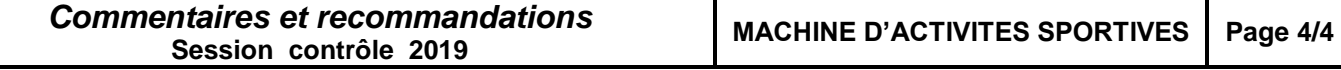